## **XXXI**

**2.1.2** 支援システム

**1** 

Deep Space One WG

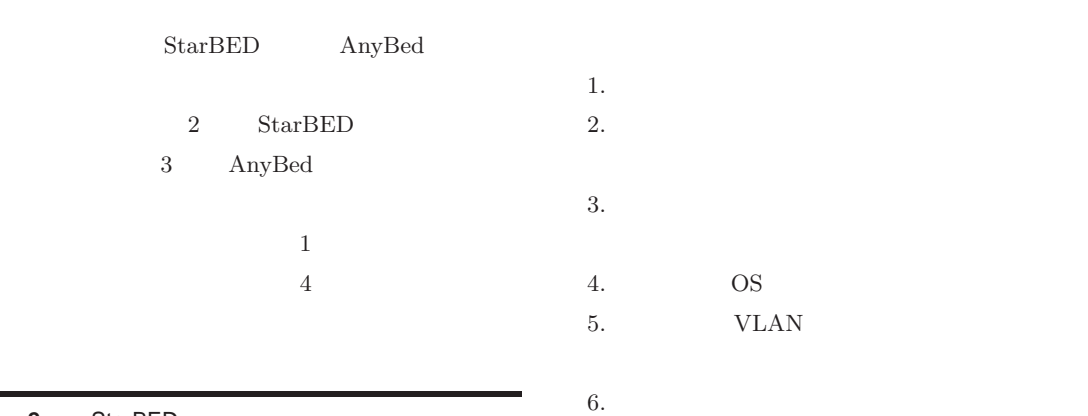

**2** StarBED

**2.1** 

 $2.1.1$ 

StarBED

 $\text{StarBED}[301,361] \qquad 512 \qquad \text{PC}$ 

**StarBED** 

 ${\bf Star BED}$ 

 $2.1 \t 2.2$ 

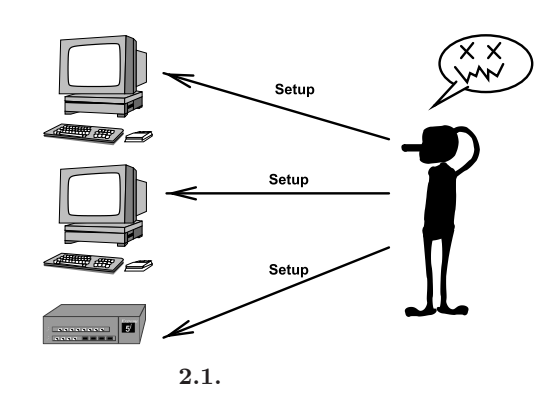

 $\overline{5}$ 

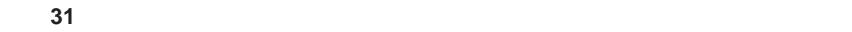

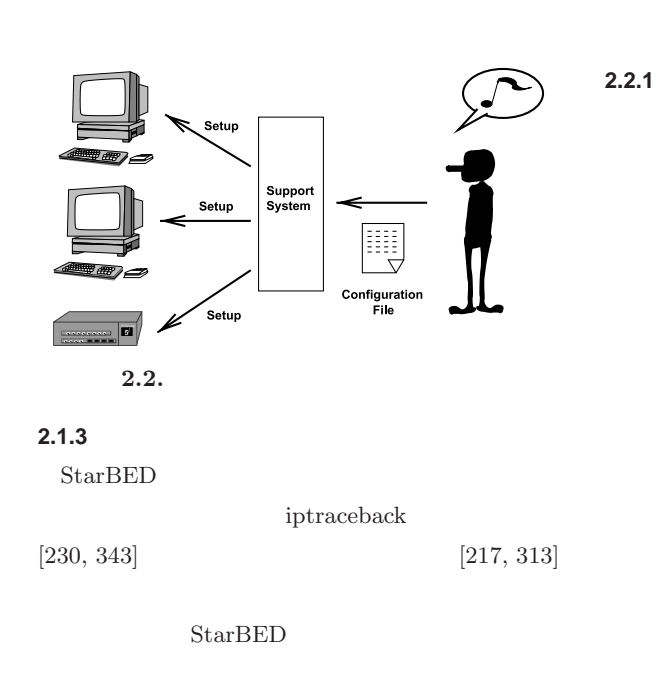

**2.2** 実験ノードへの **OS** およびアプリケーションの 導入  $IT$  $StarBED$ **2.2.2**  $\blacksquare$ PC **PC** するノードの数が増えるにつれ、IP アドレスのよう

 $\begin{array}{lll} {\rm StarBED} & \qquad [361] \\ \end{array}$ 

 $2.3(a)$  StarBED

 $\begin{minipage}{0.9\linewidth} \textbf{StarBED} \end{minipage}$  $\text{OS}$ Node Supervisor System NSS **StarBED**  $2.3$  StarBED  $512$ 

> NSS  $2.3(b)$   $2.3(c)$  StarBED

 $NSS$ StarBED OS

NSS

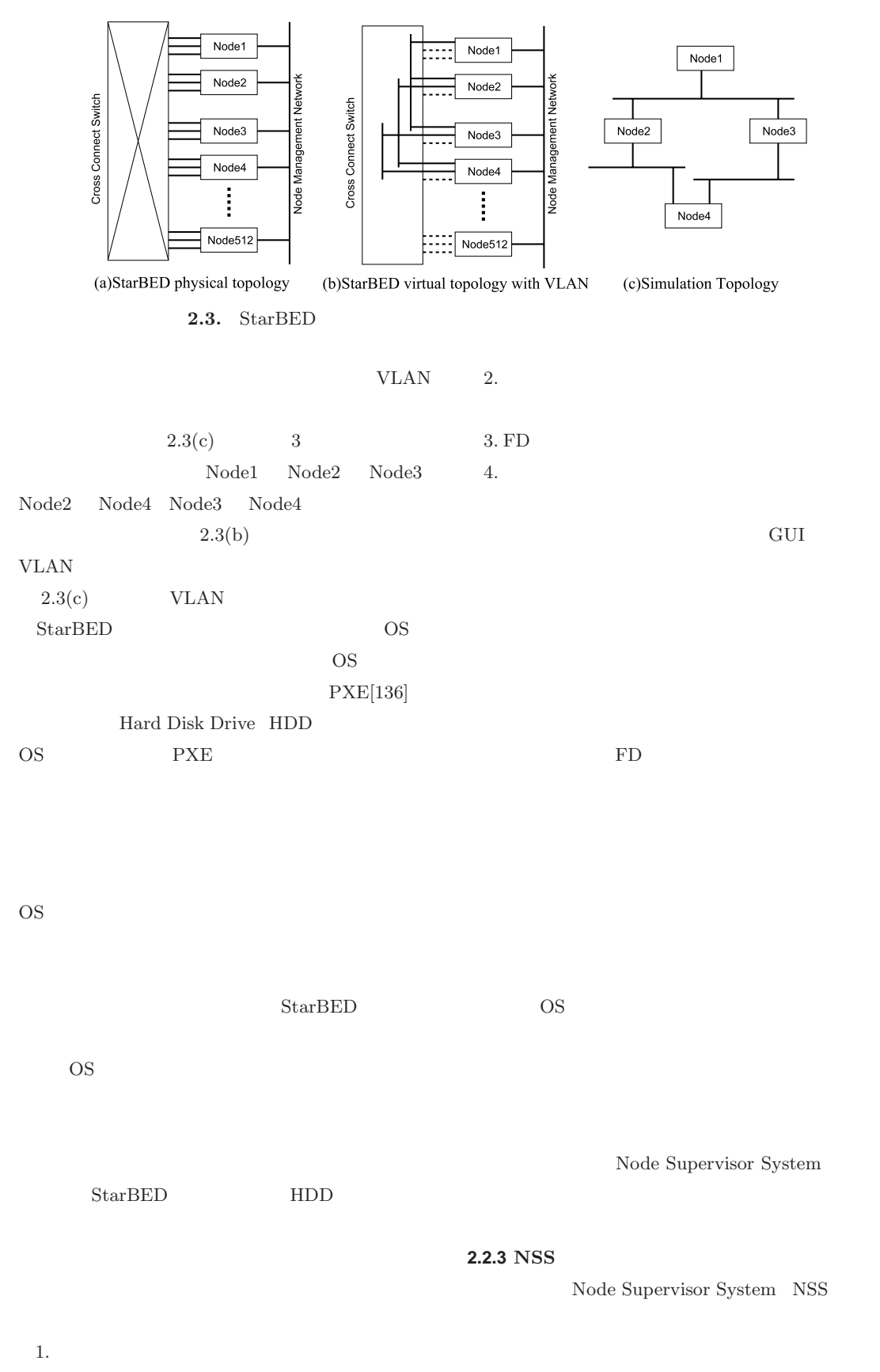

✇**31**

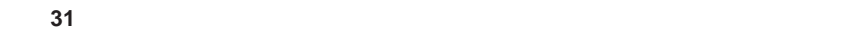

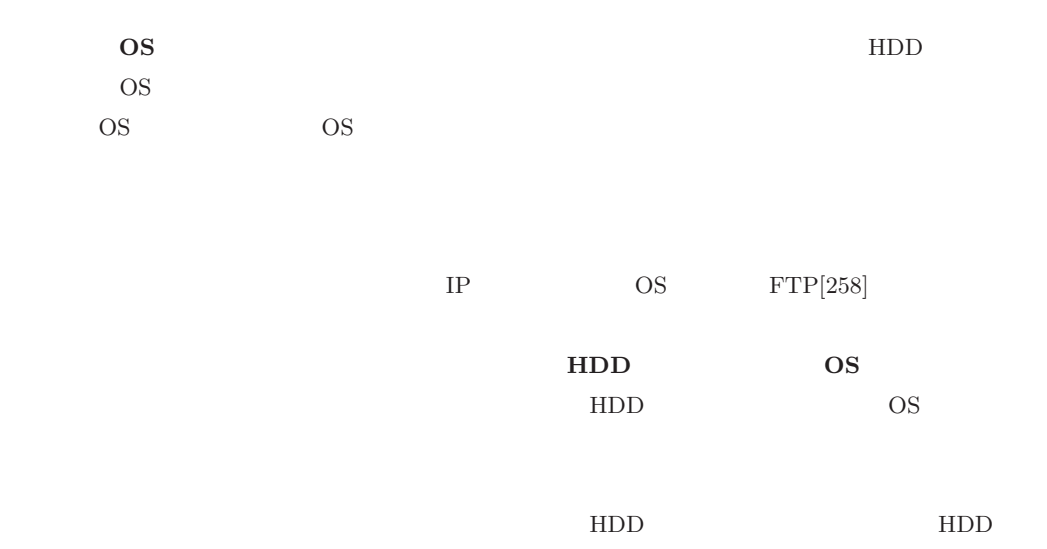

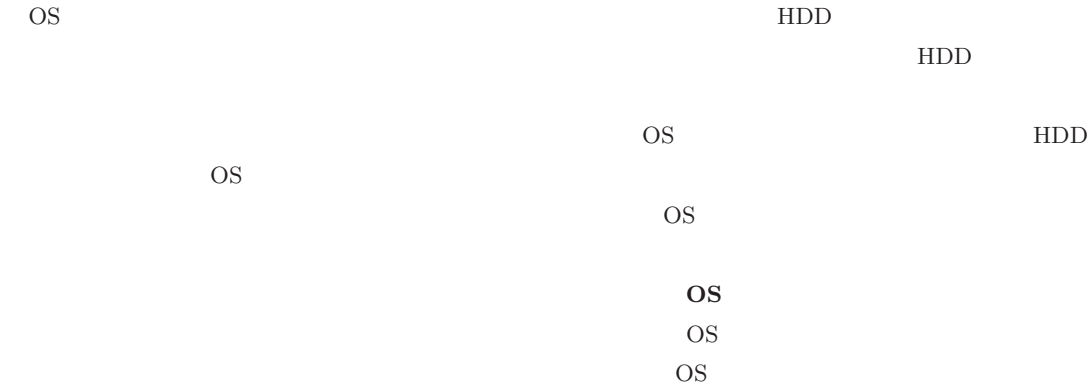

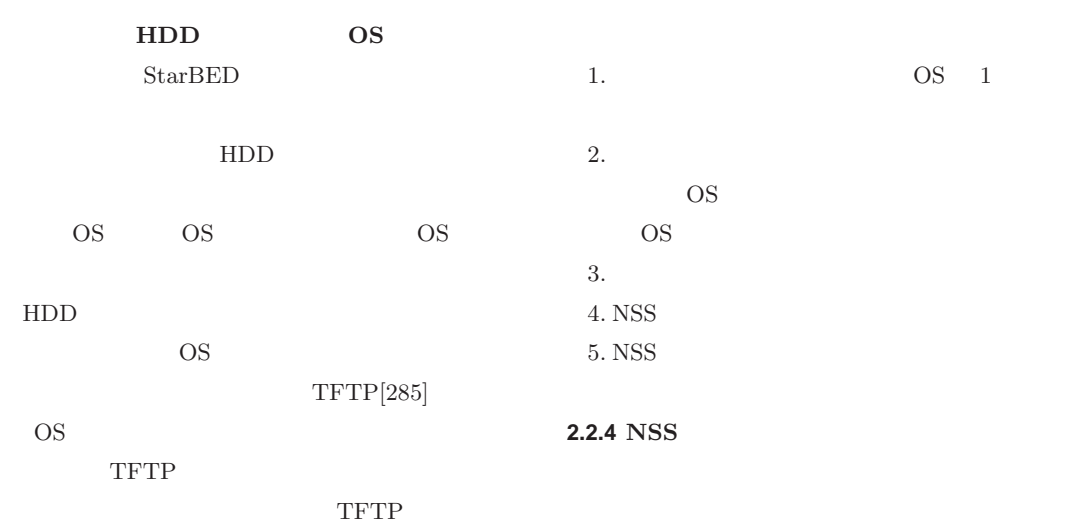

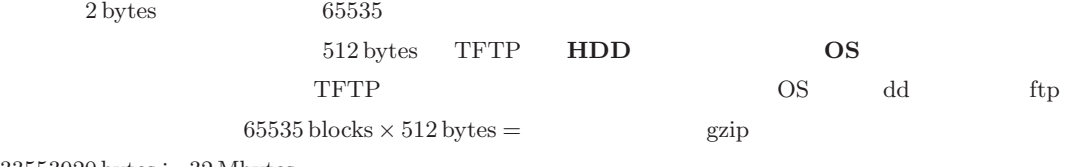

 $33553920$  bytes  $\fallingdotseq 32$  Mbytes

 $2.4$  HDD

WIDE PROJECT 2004 annual report

 $\vdash$  $\circ$  $\sqcup$  $\overline{\phantom{a}}$  $\circ$  $\alpha$  $\Delta$ 

 $\bar{\Xi}$  $\supset$  $\overline{\phantom{0}}$  $\geq$ 

 $\overline{\phantom{a}}$  $\circ$  $\circ$  $\sim$ 

 $\overline{\phantom{0}}$  $\overline{a}$  $\circ$  $\Omega$  $\mathbb O$  $\overline{\phantom{0}}$  $\overline{\phantom{0}}$  $\sigma$  $\Box$  $\subset$  $\subset$  $\sigma$ 

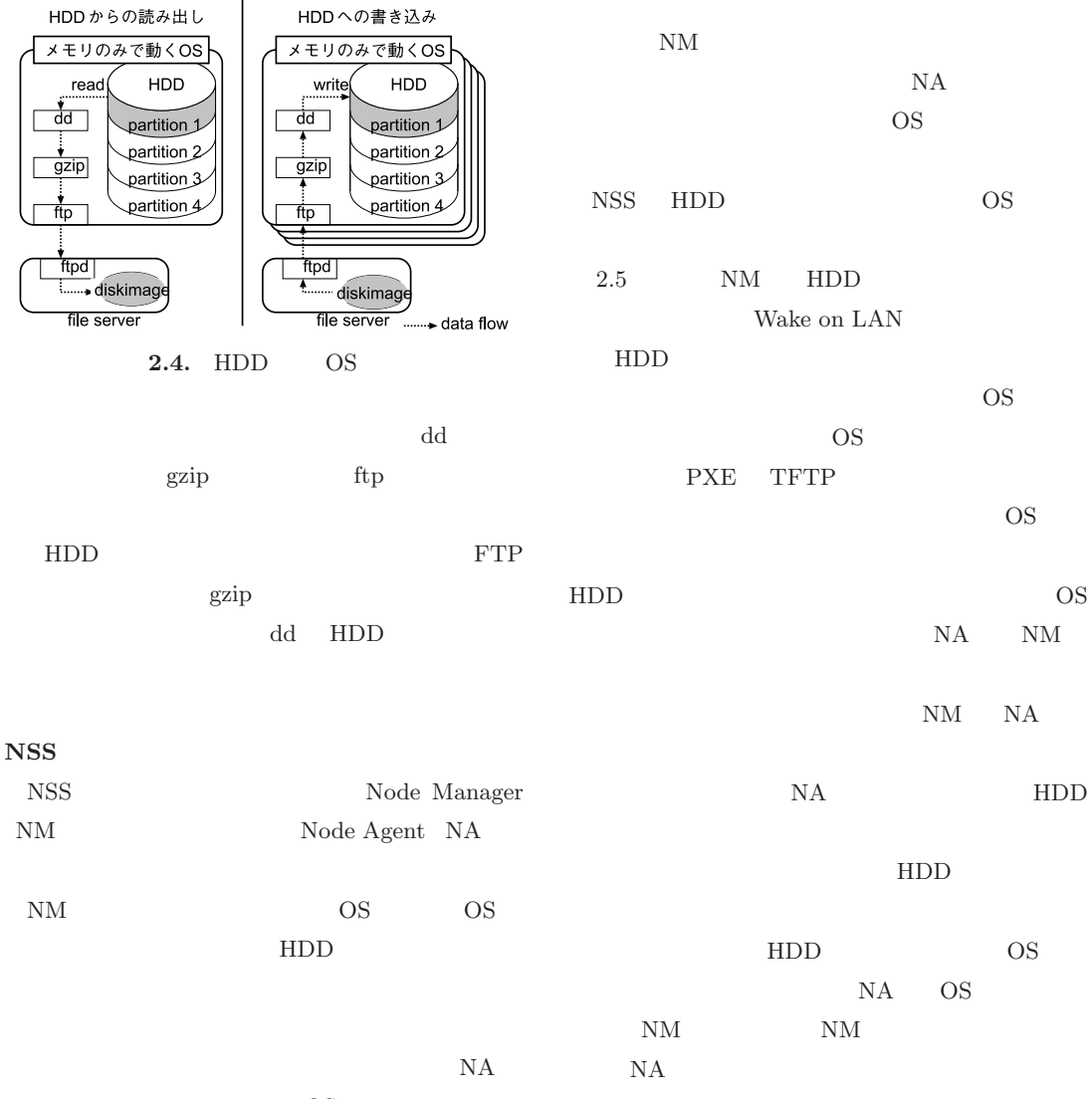

OS

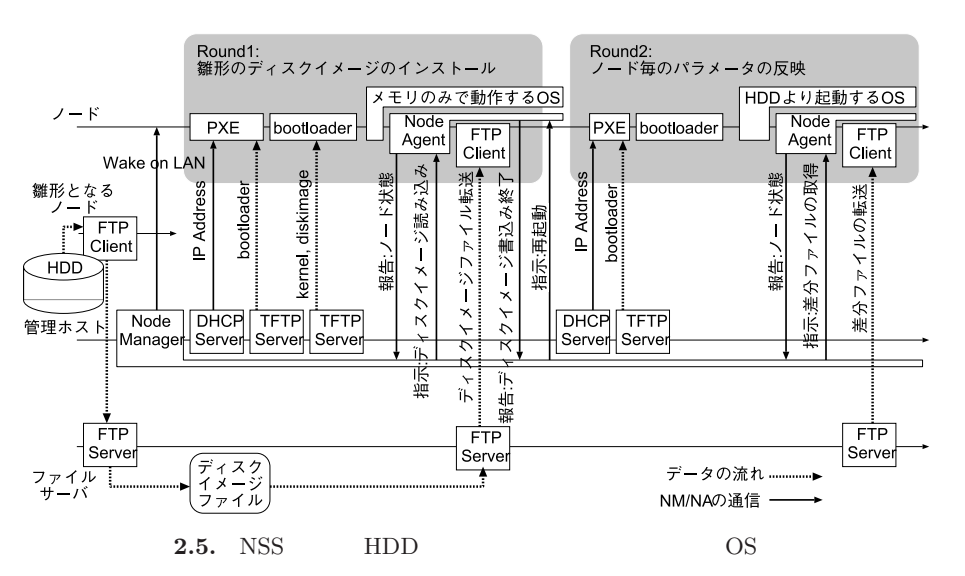

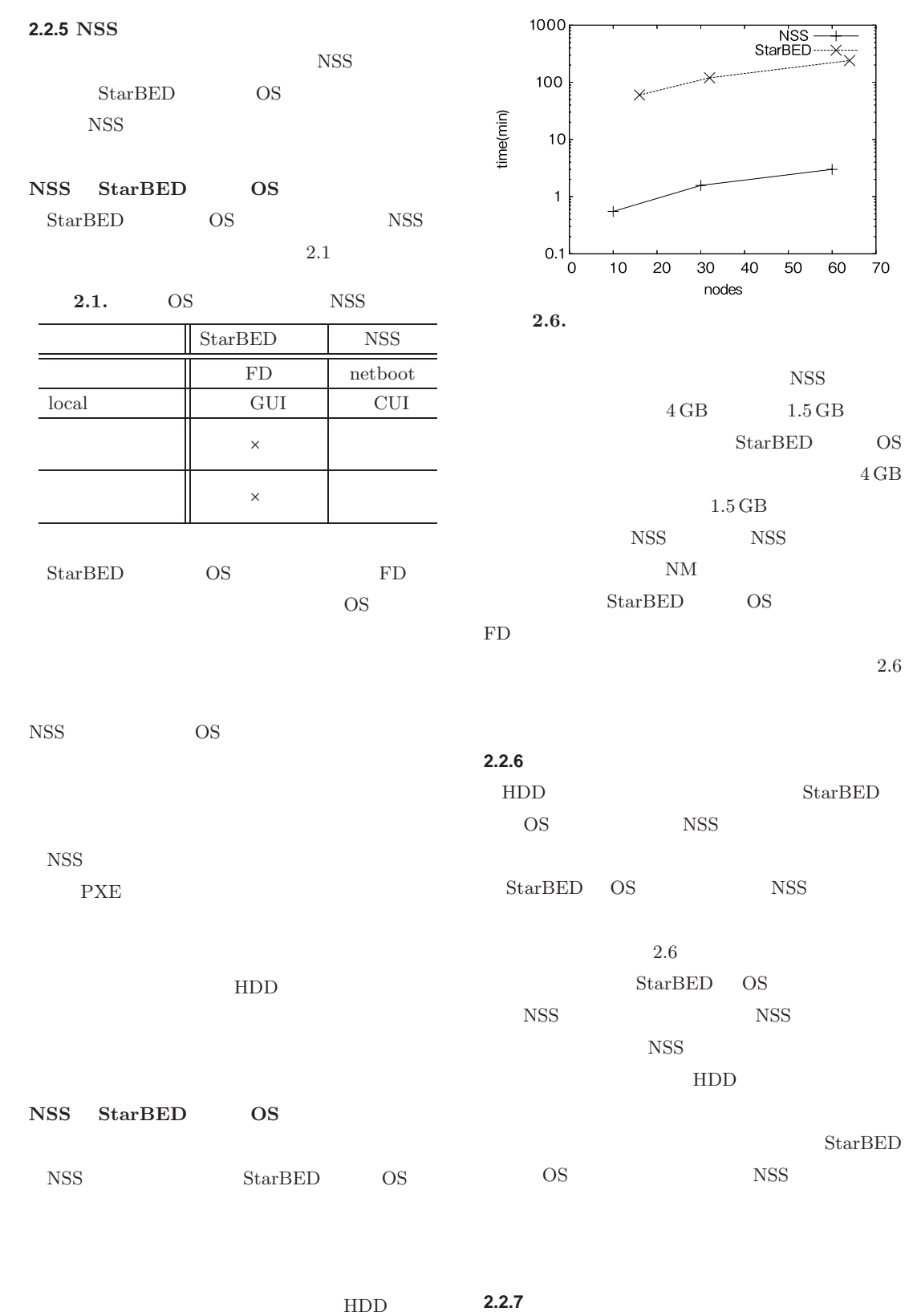

NSS  $\Gamma$  FTP

WIDE PROJECT 2004 annual report  $\overline{a}$  $\circ$  $\sqcup$  $\overline{\phantom{a}}$  $\circ$  $\alpha$  $\Delta$  $\bar{\Xi}$  $\supset$  $\overline{\phantom{0}}$  $\geq$ 

 $\overline{\phantom{0}}$  $\Box$  $\circ$  $\Omega$  $\mathbb O$  $\overline{\phantom{0}}$  $\overline{\phantom{0}}$  $\sigma$  $\Rightarrow$  $\subset$  $\subset$  $\sigma$ 

 $\overline{a}$  $\circ$  $\circ$  $\sim$   $3 \sim 3$  $\frac{1}{\sqrt{2}}$ 

 $2.2.8$ 

 $\operatorname{StarBED}$ OS 200 **NSS** NSS NSS NSS **2.3** 

 $\text{StarBED}[301,\,361]$ 

 $\mathbb{I}$ 

**2.3.2** 実ノードによる実験環境

StarBED

 $2.3.1$ 

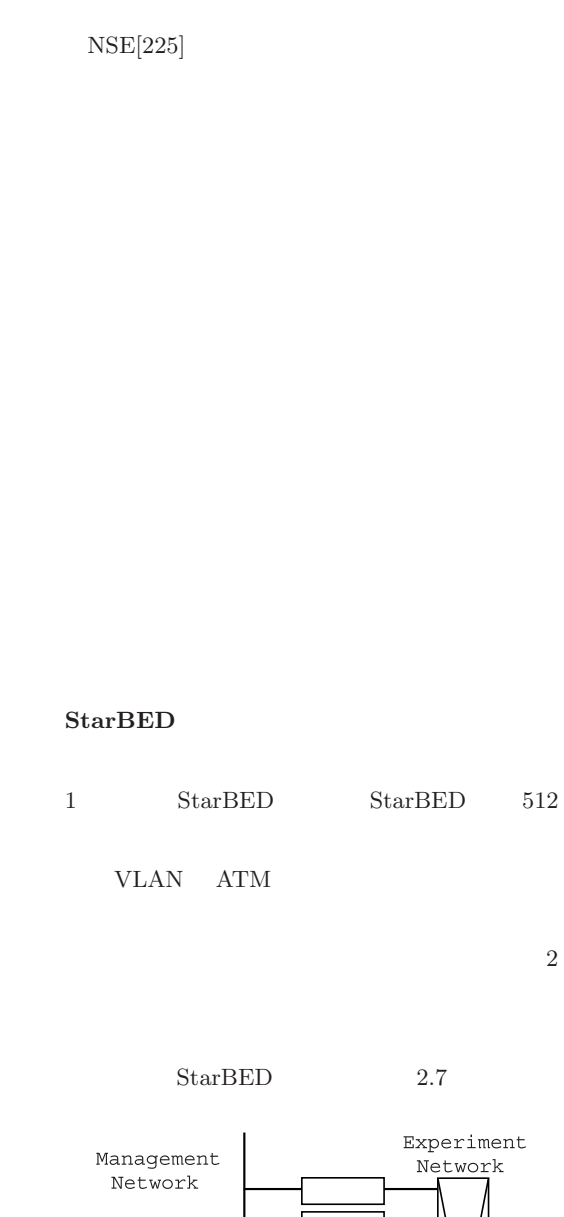

WIDE PROJECT 2004 annual report

 $\overline{a}$  $\circ$  $\sqcup$  $\overline{\phantom{a}}$  $\circ$  $\alpha$  $\Delta$ 

 $\bar{\Xi}$  $\supset$  $\overline{a}$  $\geq$ 

 $\overline{a}$  $\circ$  $\circ$  $\sim$ 

 $\overline{\phantom{0}}$  $\overline{a}$  $\circ$  $\Omega$  $\mathbb O$  $\overline{\phantom{0}}$  $\overline{\phantom{0}}$  $\sigma$  $\Box$  $\subset$  $\subset$  $\sigma$ 

 ${\bf StarBED}$ 

VLAN

**1**)

**2)** 実験ノードとネットワークの設定 実験に必要な OS <sub>extern</sub>  $IP$ 

**3**)

**4)** ログの収集および解析 実験の結果ログを各実験

 $3)$ 

 $1) 2)$ 

**2.3.3** 実験の自動駆動

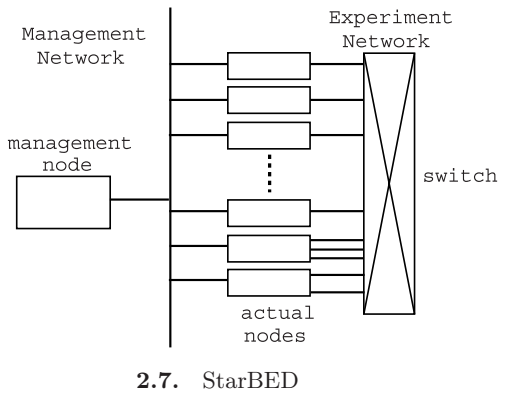

 $\operatorname{ssh}[331]$ 

 $rsh[159]$ 

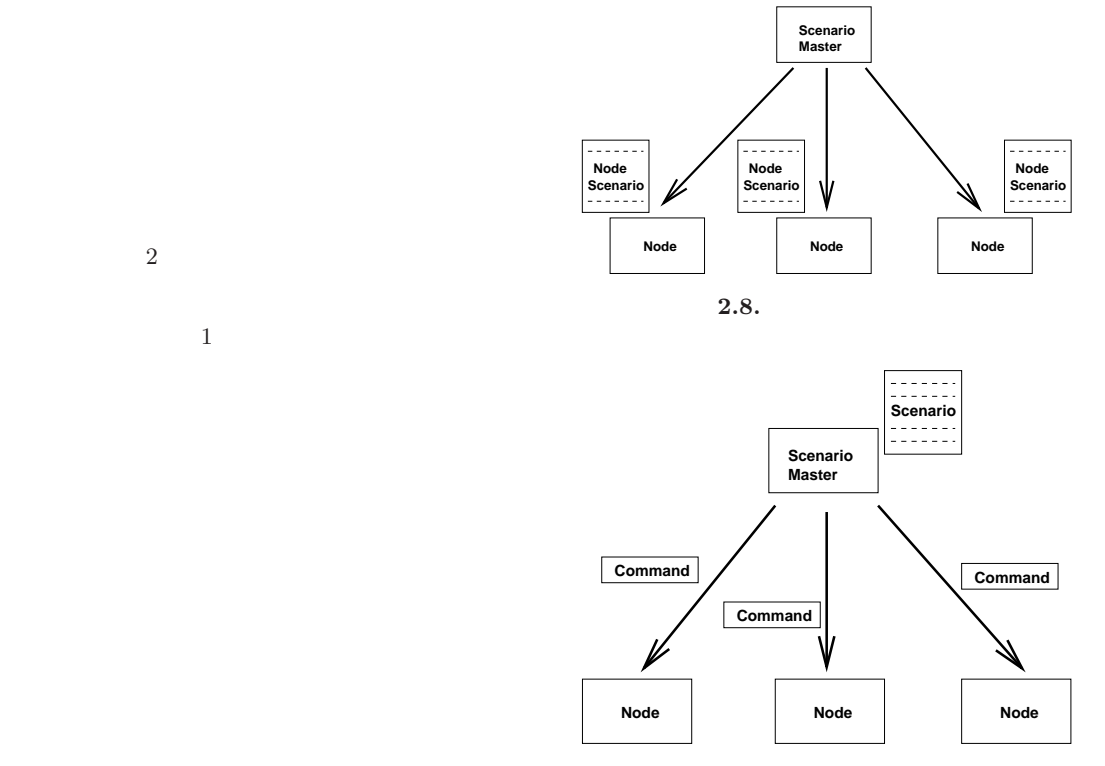

 $2.9.$ 

31

 $2.9$  $\overline{2}$ 

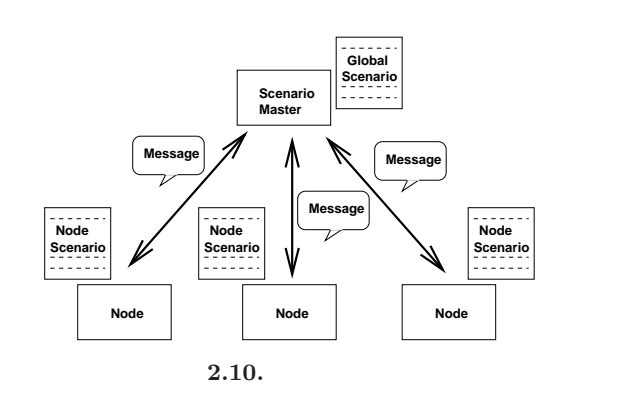

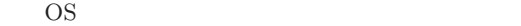

 $2.10$  $\overline{2}$  2  $\overline{2}$  5  $\overline{2}$  5 ns-2 $[298]$  $ns-2$ 

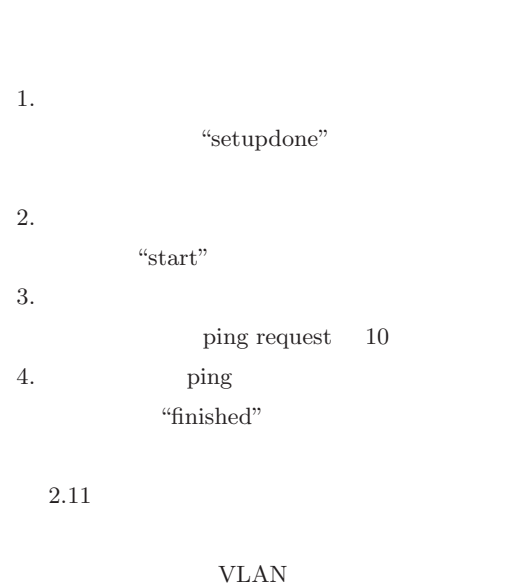

 $\overline{2}$ 

 $\sf{ICMP}$ echo request

 $2$ 

WIDE PROJECT 2004 annual report  $\Rightarrow$  $\subset$  $\subset$  $\sigma$  $\overline{a}$  $\circ$  $\circ$  $\sim$  $\overline{a}$  $\circ$  $\sqcup$  $\overline{\phantom{a}}$  $\circ$  $\alpha$  $\Delta$  $\bar{\Xi}$  $\supset$  $\equiv$  $\geq$ 

 $\overline{\phantom{0}}$  $\overline{\phantom{0}}$  $\circ$  $\Omega$  $\Phi$  $\overline{\phantom{0}}$  $\overline{\phantom{0}}$  $\sigma$ 

"start"

1 nodeclass clclass { 2 scenario { 3 send "setupdone" 4 recv msgfromsrv 5 msgswitch msgfromsrv { 6 "start" { wakewait "ping" "ping" \\ 8 "-c" "10" "somehost" 9 send "finished" 10 } 11 } 12 } 13 }

 $2.11.$ 

3 msgswitch msgfromcli { 4 "setupdone" {

1 scenario {

6 sync {

8 } 9 } 10 } 11 exit 12 }

"finished"

 $2.12 \t 6$  8 sync msgmatch  $\overline{2}$ sync

msgmatch sync

2 recv pingclient[0] msgfromcli 5 send pingclient[0] "start" 7 msgmatch pingclient[0] "finished" **2.3.4** 検証  $2.3.3$  $StarBED$ 

**2.12.** グローバルシナリオの例

31

UNIX OS

✇**31**

nodeclass nodeclass 定義である。ノードシナリオ部分で、send を用いる recv recovers and  $\mathbf{r}$ msgswitch wake wakewait wake wake the state of  $\mathbb{R}$ wakewait  $\sim$  2  $\sim$ 1 ping ICMP echo reply  $2.12$ netperf[300]  $2$  $2.13\,$  $2.14$  2.13  $IP$  $25 \quad 26 \qquad \qquad {\rm node set} \quad \ {\rm node class}$  $25$  clclass  $\begin{array}{ccc} \text{client} & \hspace{1.5cm} 1 \\ \end{array}$ nodeset  $31$  client[0]

> "setupdone" netperf  $\hskip 10mm 1$

```
2 scenario {
             3 wake "/sim/netserver" "/sim/netserver"
             4 send "serverstarted"
             5 recv msg
             6 msgswitch msg {
             7 "quit" {
            8 wakewait "/usr/bin/pkill" \\
            9 "pkill" "netserver"
            10 exit
            11 }
            12 }
\Omega13 }
            14 }
            15
            16 nodeclass clclass {
            17 scenario {
            18 send "clisetupdone"
            19 recv dst
            20 wakewait "/sim/netperf" "/sim/netperf" "-H" dst
            21 send "cdone"
            22 }
            23 }
            24
            25 nodeset client class clclass num 1
            26 nodeset server class svclass num 1
            27
            28 scenario {
            29 sync {
            32 }
            33
            35 sync {
            37 }
            40 }
```
WIDE PROJECT 2004 annual report

 $\overline{a}$  $\epsilon$  $\sqcup$  $\overline{\phantom{0}}$  $\circ$  $\alpha$  $\Delta$ 

 $\sqcup$  $\supset$ 

 $\geq$ 

 $\overline{a}$  $\circ$  $\circ$  $\sim$ 

 $\Box$  $\circ$ 

 $\Phi$  $\mathbf{L}$ 

 $\sigma$  $\Rightarrow$  $\subset$  $\epsilon$  $\sigma$ 

> 30 msgmatch server[0] "serverstarted" 31 msgmatch client[0] "clisetupdone" 34 send client[0] haddr(server[0].netif[0].ipaddr)

38 send server[0] "quit" 39 exit

 $2.13.$ 

36 msgmatch client[0] "cdone"

 $1 \t 2$ 

netperf  $% \left\vert \cdot \right\vert$ 

netperf **netperf** 

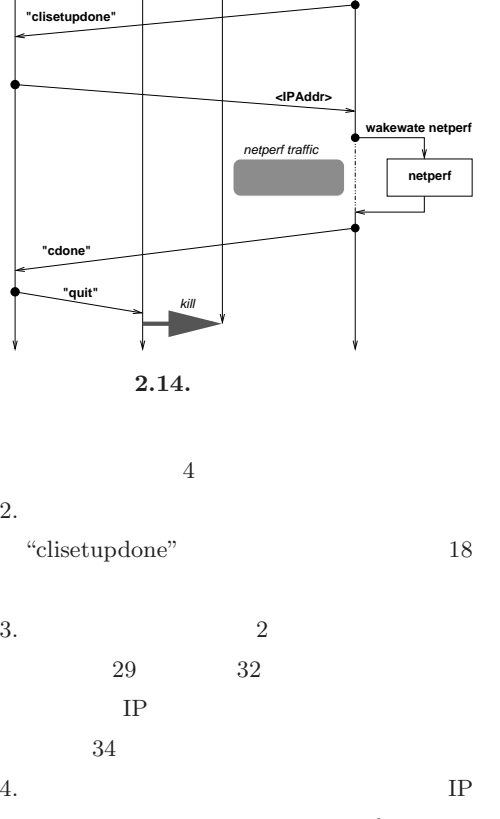

**wake netserver**

**netserver**

**Server[0] Client[0]**

**Master**

**Scenario**

**"serverstarted"**

netperf  $19 \qquad 20$ 5. netperf "cdone" 21

 $6.$ " $q$ uit"  $38$ 

7. netserver

 $100$ Base-TX 90 Mbps

 $100$ 

1. hetserver "serverstarted"

netperf netserver

526

1 nodeclass svclass {

...

...

...

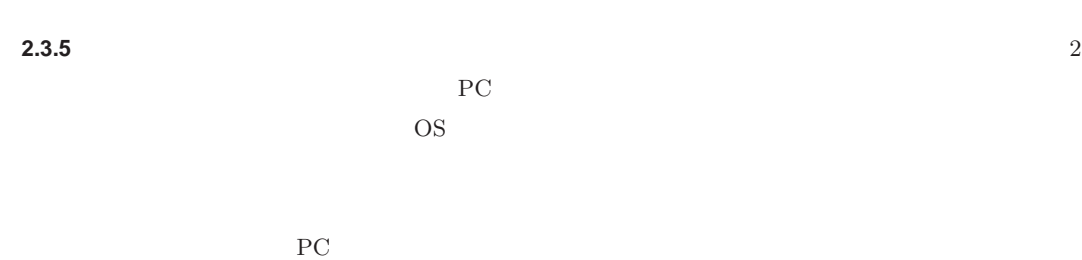

 $\mathbb 1$ 

 $2.4.2$ 

 $2.3.6$  $\mathbf 1$  $1$ 

> $4$  $2.15$

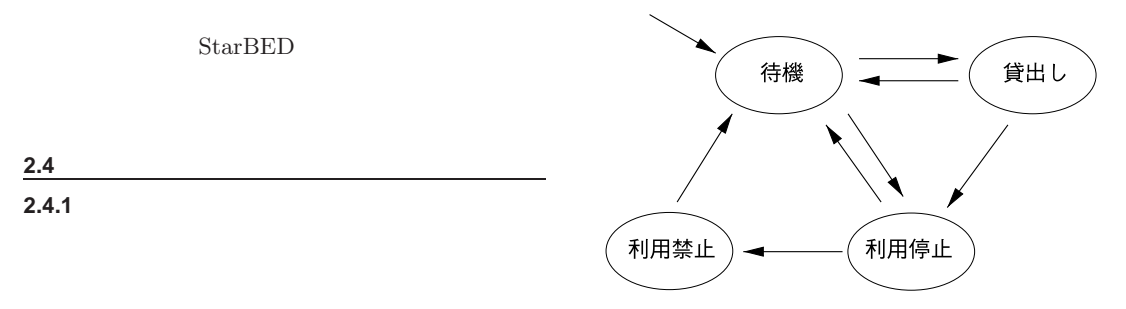

 $2.15.$ 

 $\overline{\phantom{0}}$ WIDE PROJECT 2004 annual report  $\overline{\phantom{0}}$  $\circ$  $\Omega$  $\Phi$  $\overline{\phantom{0}}$  $\overline{\phantom{0}}$  $\sigma$  $\Rightarrow$  $\subset$  $\subset$  $\sigma$  $\overline{a}$  $\circ$  $\circ$  $\sim$  $\overline{a}$  $\circ$  $\sqcup$  $\overline{\phantom{a}}$  $\circ$  $\alpha$  $\Delta$  $\bar{\Xi}$  $\supset$  $\equiv$  $\geq$ 

ping vmstat netstat SNMP  $2.4.3$  $\operatorname{StarBED}$  $[301, 361]$ 概要 **3.1** to the set of the set of the set of the set of the set of the set of the set of the set of the set of the set of the set of the set of the set of the set of the set of the set of the set of the set of the set of the  $\overline{3}$ 

**3** AnyBed

 ${\bf XML} \hspace{2.5cm} {\bf 2} \hspace{2.5cm} {\bf XML}$ 

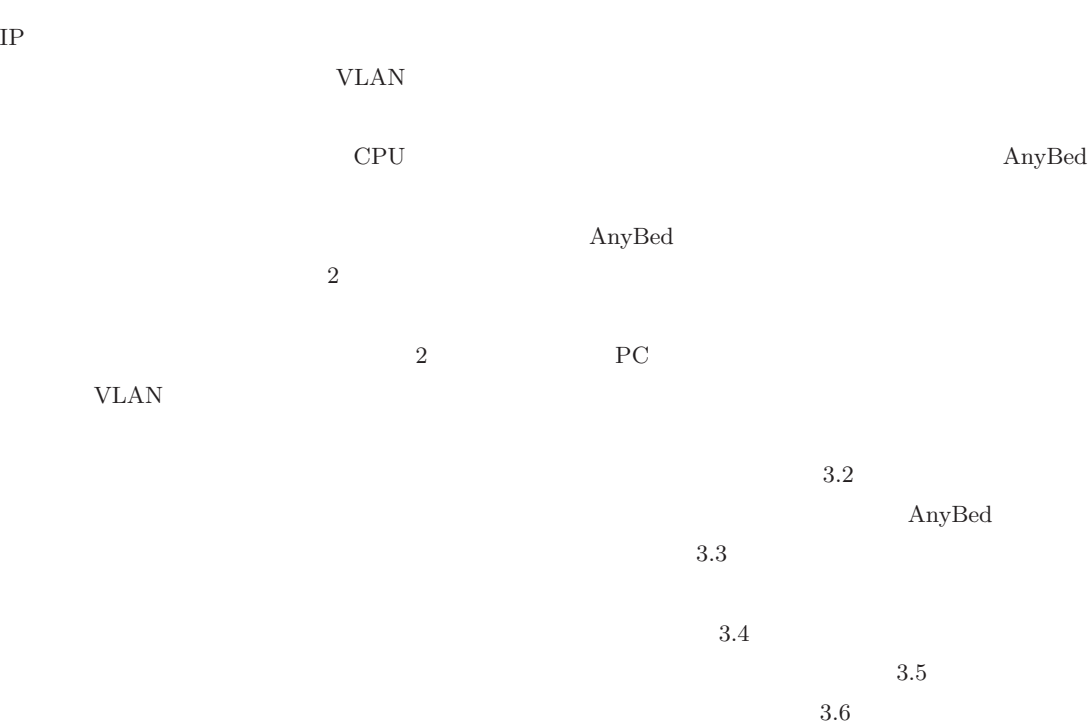

syslog

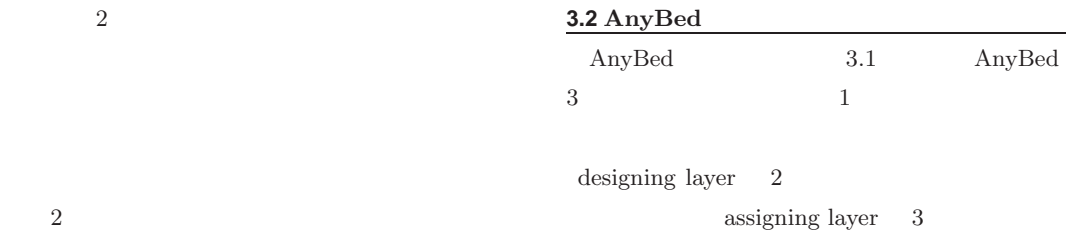

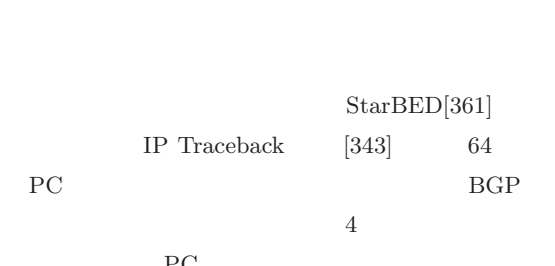

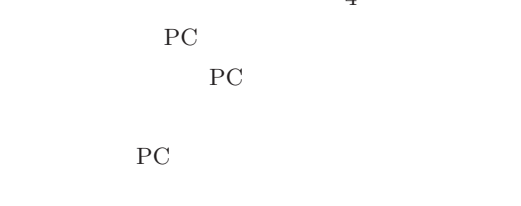

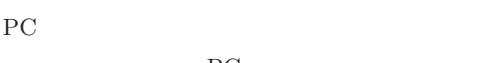

験日により利用できる PC クラスタが変化し、ハー PC PC

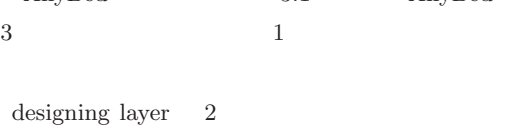

assigning layer 3

reflecting layer

 $\,$  XML

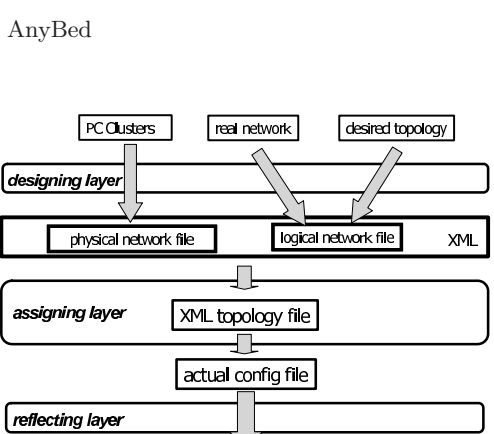

**3.1.** AnyBed

experimental network

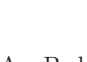

 $2$ **3.2.1** 実験ネットワーク構築の流れ AnyBed  $3.1$ 1. logical network file 2.  $\blacksquare$ physical network file $$\rm XML$$ XML XML topology file  $3.\, \mathrm{XML}$ actual config file  $4.$ AnyBed PC MAC  $2$  $3 \nightharpoonup$ **3.2.3** 物理トポロジと論理トポロジの記述  $802.1q$ <nodes> <nodes> <node> <node> <interface> <interface> <link>  $3.2$ 

**3.2.2** データ収集層

**31** 8

AnyBed

 $3$ 

✓ ✏ <nodes> <node name="mc12" os="FreeBSD"> <interface name="bge0" bandwidth="1000" dot1q="yes" purpose="management" managementip="172.16.1.12"> </interface> <interface name="bge1" bandwidth="1000" dot1q="yes" purpose="experiment"> <link tonode="mc1-sw2" toint="ethernet 1/2"/> </interface> <interface name="bge2" bandwidth="1000" dot1q="yes" purpose="experiment"> <link tonode="mc1-sw2" toint="ethernet 1/7"/> </interface> </node> </nodes>

 $\qquad \qquad$ 

 $3.2.$ 

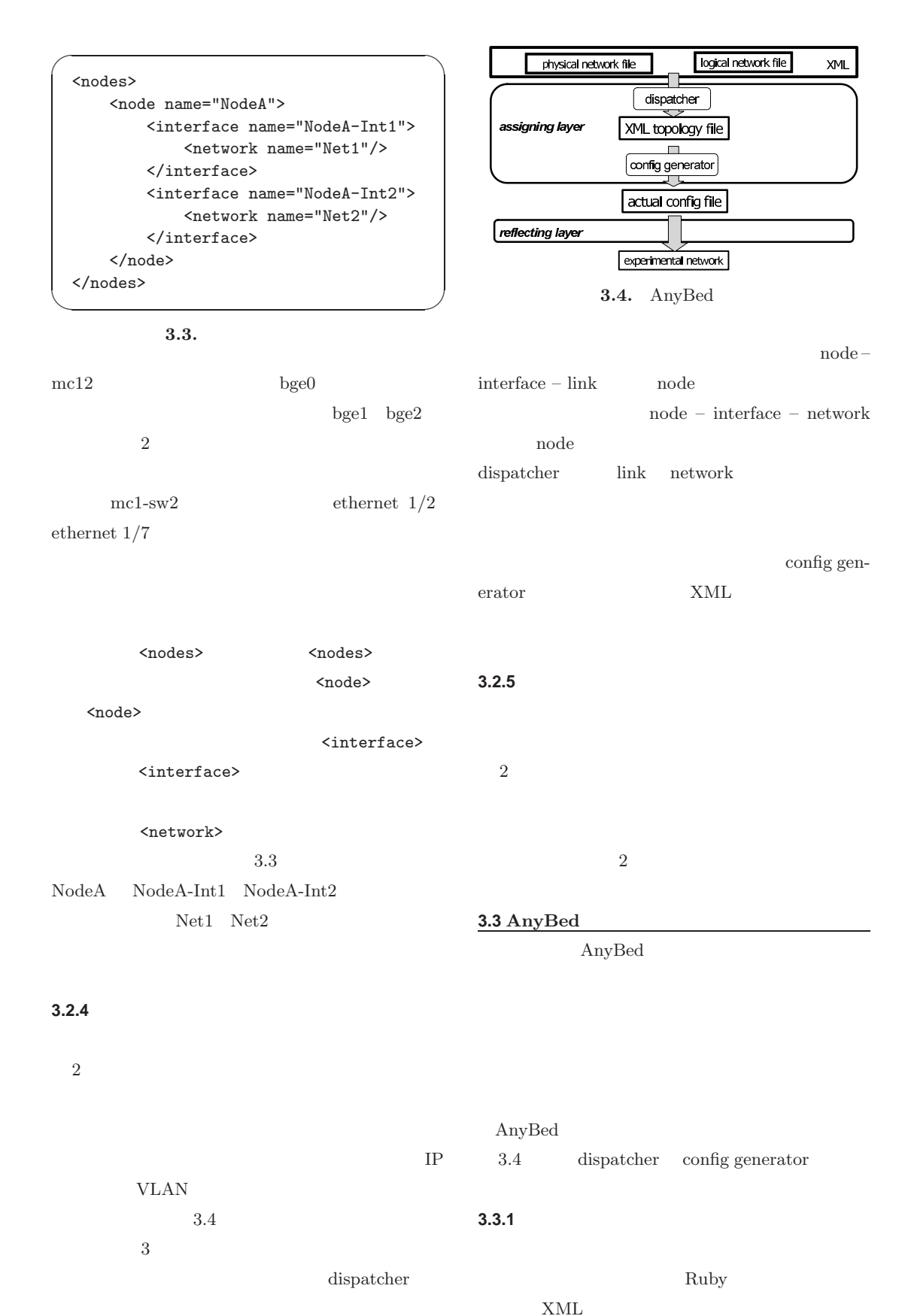

XML

 $\alpha$  $\Delta$ 

 $\sqcup$  $\hfill\ensuremath{\mathrel{\triangle}}\xspace$ 

 $\geq$ 

```
✓ ✏
 \#BedNodes nodes
 \#BedPhysicalNodes pnodes
 \#BedPhysicalInterface maxleftbwpint
 \#sort(nodes)
 \#sort(pnodes)
 \#sort(nodes.int)
 \#sort(pnodes.int)
nodes.each {|n|
 p = pnodes.shift
 n.int.each {
  average_bandwidth = p.int.bandwidth_total /
    n.int.bandwidth_total
  p.int.bandwidth_left = p.int.bandwidth_total
```

```
maxleftbwpint = search_max_max_bandwidth_left(p.int)
  assign_vlan(maxleftbwpint, n.int)
  maxleftbwpint.bandwidth_left -= average_bandwidth
}
```
 $\qquad \qquad$ 

**3.5.**  $\blacksquare$ 

 ${\rm XML}$ 

VLAN ID

**VLAN** 

 $10.0.0.0/8$ 

*•* 1 LAN

}

- *•* 2 VLAN
- **•** 2  $1$  802.1q
- **2** *•*  $VLAN$  ID

FreeBSD rc.conf hosts zebra.conf ospfd.conf  $2$  $\overline{2}$ 

 $\sim$  2  $\sim$  2  $\sim$  2  $\sim$  2  $\sim$  3  $\sim$  3  $\sim$  3  $\sim$  3  $\sim$  3  $\sim$  3  $\sim$  3  $\sim$  3  $\sim$  3  $\sim$  3  $\sim$  3  $\sim$  3  $\sim$  3  $\sim$  3  $\sim$  3  $\sim$  3  $\sim$  3  $\sim$  3  $\sim$  3  $\sim$  3  $\sim$  3  $\sim$  3  $\sim$  3  $\sim$  3  $\sim$  3  $\sim$  3  $\sim$  3  $\sim$ 

 ${\rm DELL}\qquad {\rm PowerEdge\ 1655MC\ 114}$ 

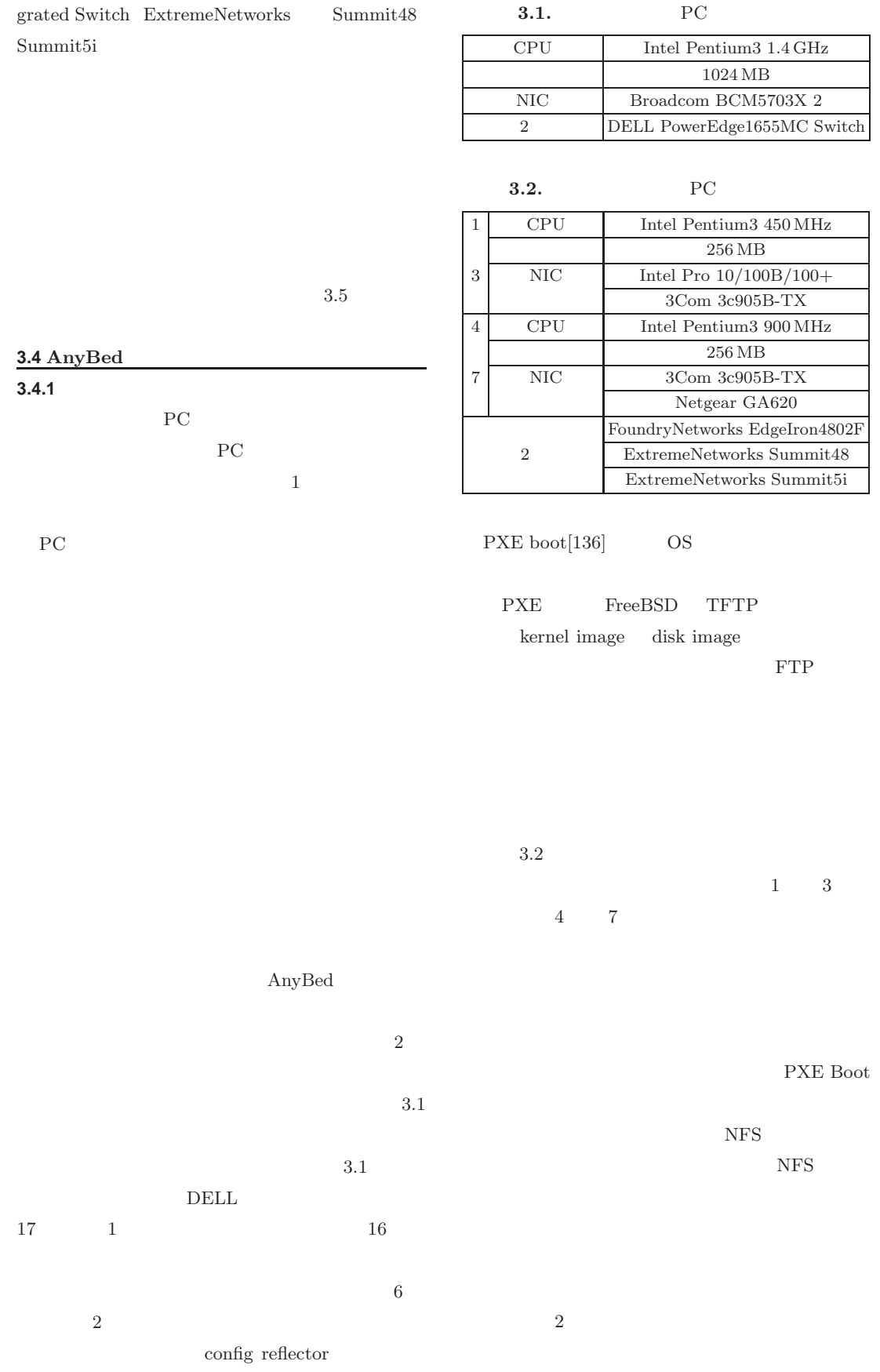

 $\overline{\phantom{0}}$ WIDE PROJECT 2004 annual report  $\overline{a}$  $\circ$  $\Omega$  $\Phi$  $\overline{\phantom{0}}$  $\overline{\phantom{0}}$  $\sigma$  $\supset$  $\subset$  $\subset$  $\sigma$  $\overline{a}$  $\circ$  $\circ$  $\sim$  $\overline{a}$  $\circ$  $\sqcup$  $\overline{\phantom{a}}$  $\circ$  $\alpha$  $\Delta$  $\sqcup$ 

 $\bigcirc$  $\overline{\phantom{a}}$  $\geq$ 

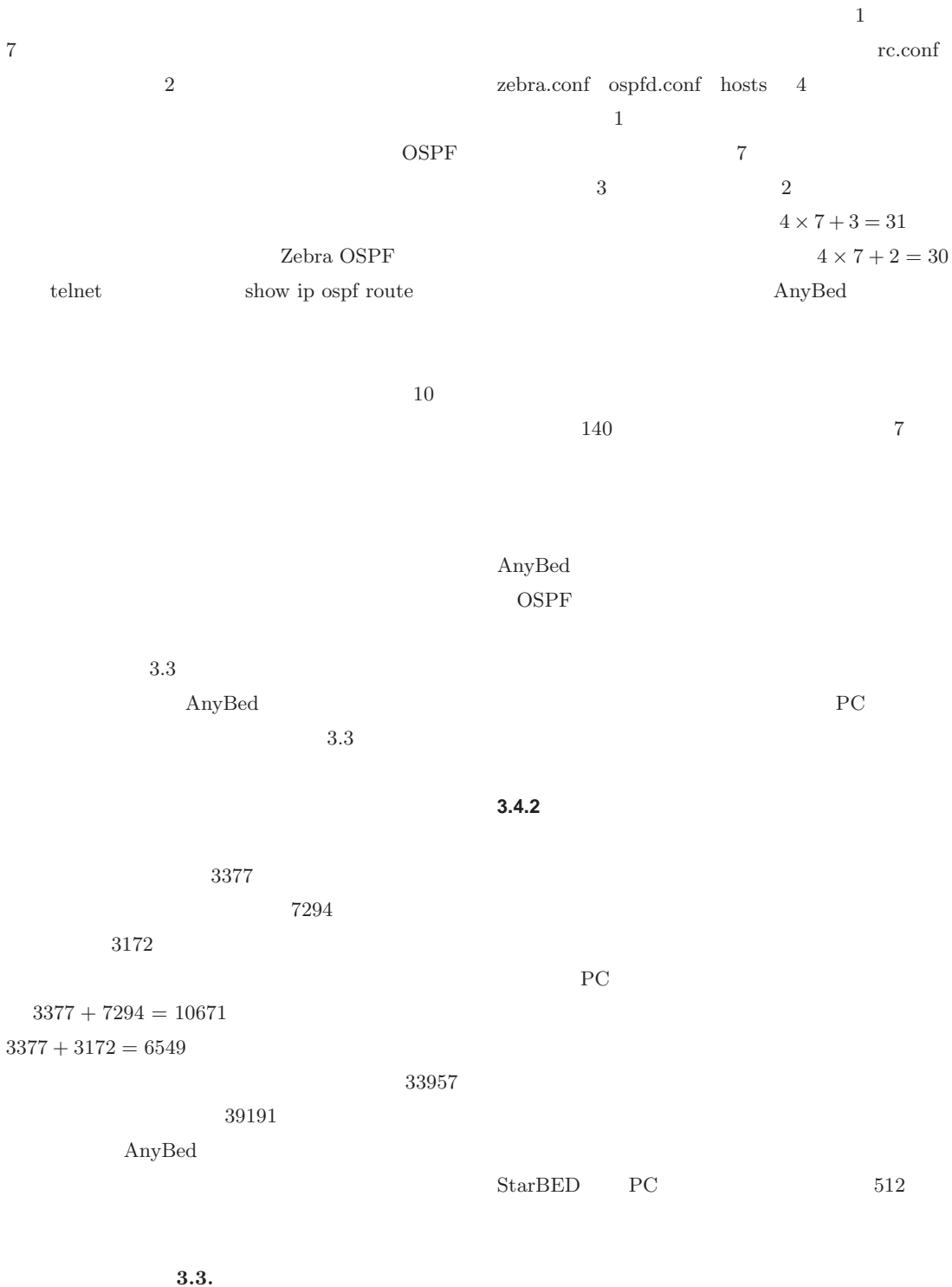

**31** 8

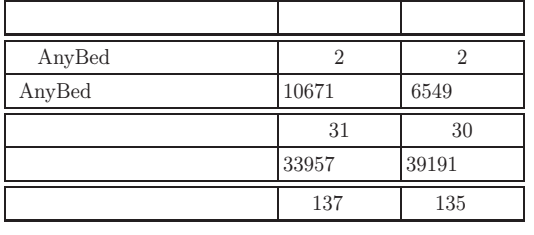

VLAN

 $512$ 

 $\rm{IEEE}802.1Q$ 

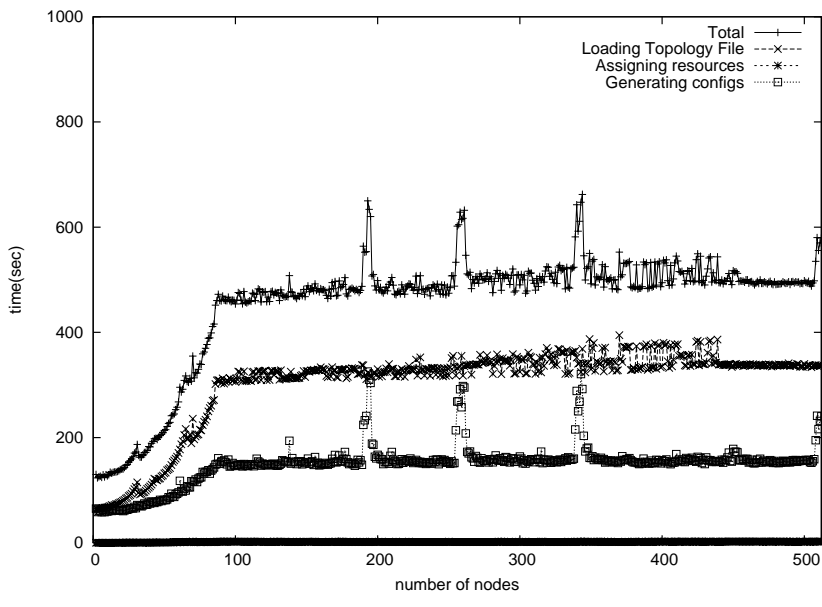

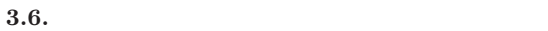

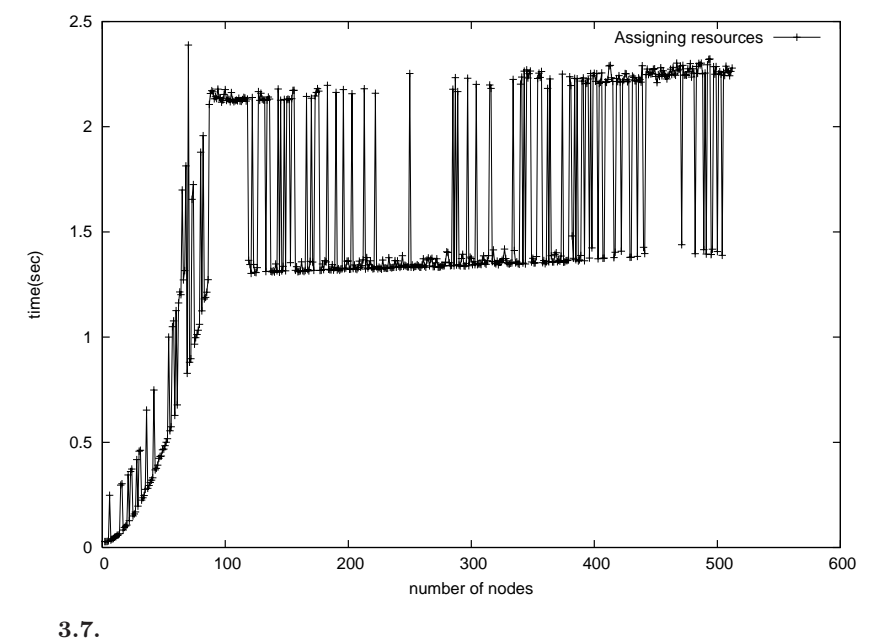

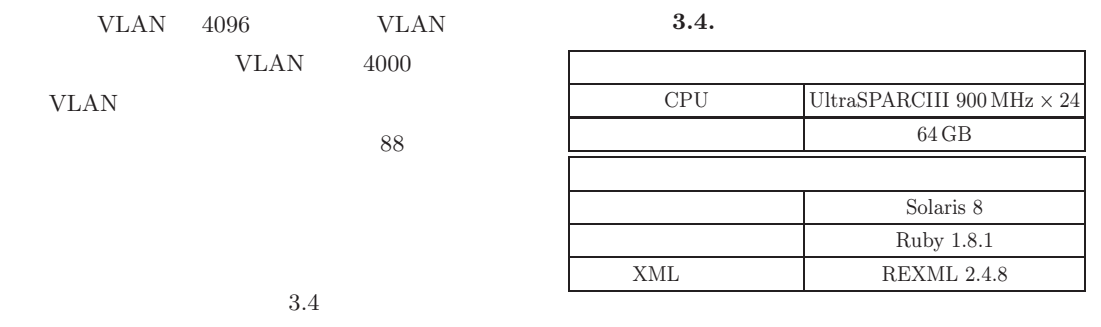

 $2 \qquad 512$ 

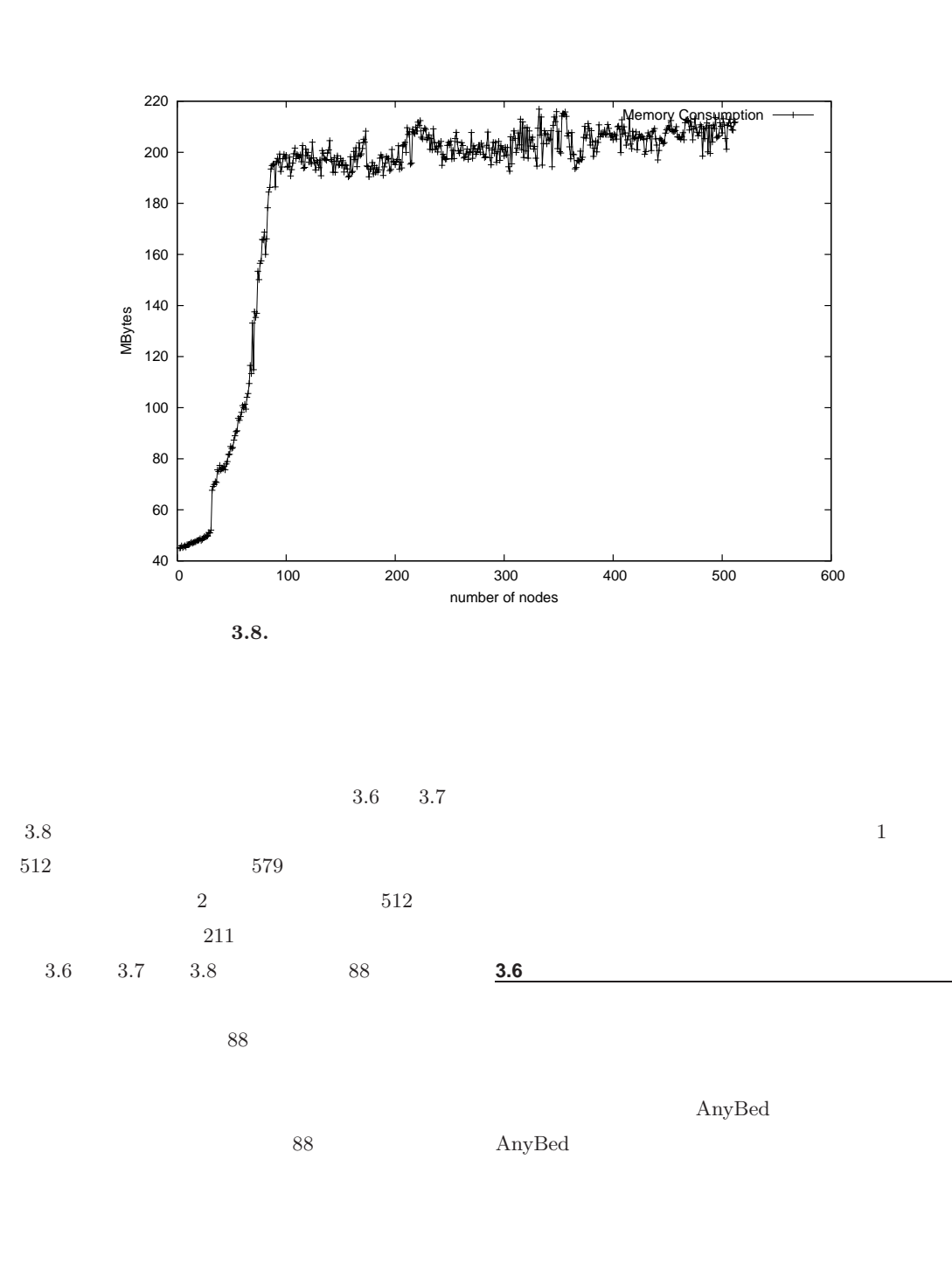

**31** 8

WIDE PROJECT 2004 annual report  $\Omega$  $\mathbb O$  $\overline{\phantom{0}}$  $\overline{\phantom{0}}$  $\sigma$  $\supset$  $\subset$  $\subset$  $\sigma$  $\overline{a}$  $\circ$  $\circ$  $\sim$  $\overline{a}$  $\circ$  $\sqcup$  $\overline{\phantom{a}}$  $\circ$  $\alpha$  $\Delta$  $\sqcup$  $\supset$  $\overline{\phantom{0}}$ 

 $\geq$ 

 $\overline{\phantom{0}}$  $\overline{a}$  $\circ$ 

 $10$ 

 $NetBed[325]$   $[259]$  $ModelNet[311]$ 

536

**3.5** 関連研究

 $W-NINE[50]$ 

 $IP$ 

**4.1.** ABCD A  $\times$  $\, {\bf B}$  $C \times \times$  $\overline{D}$   $\times$ 

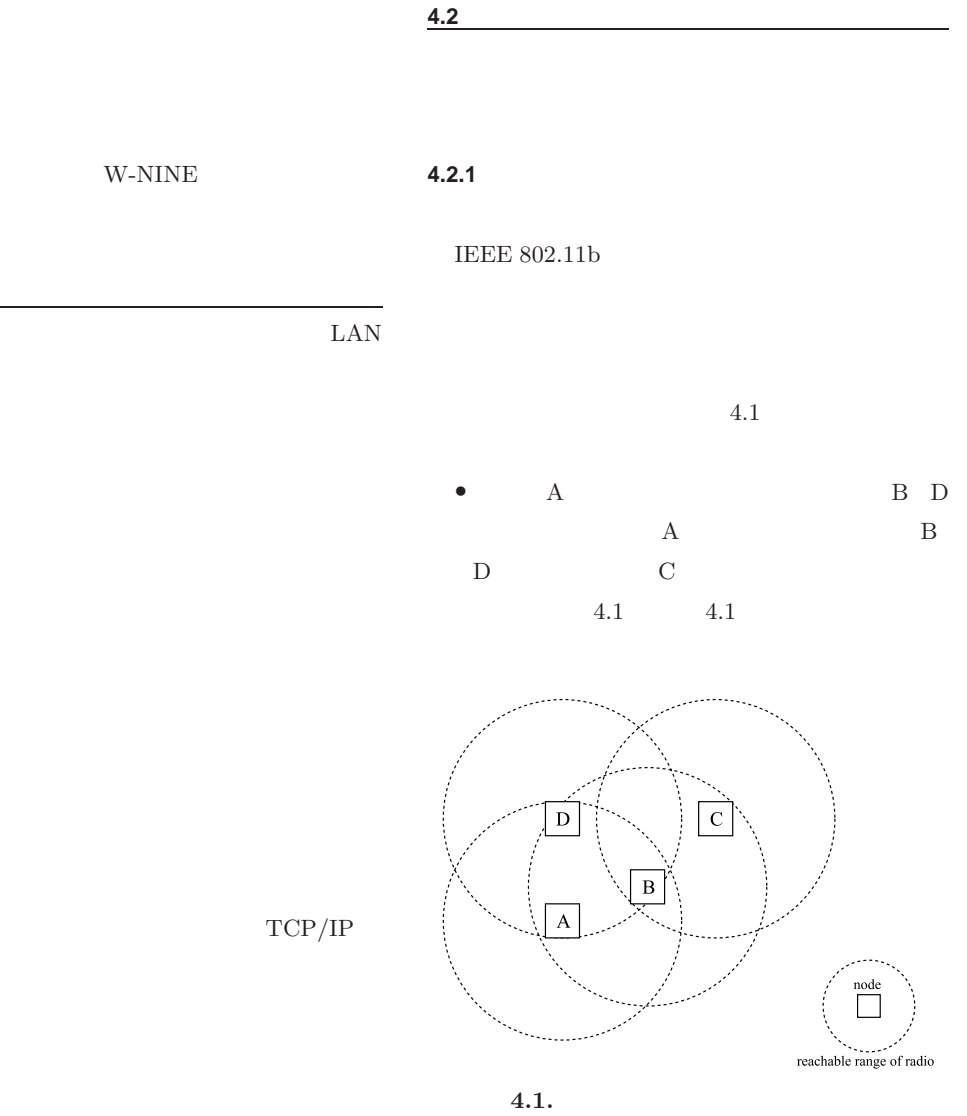

ns- $2[3]$ 

**4** 章 有線ネットワークにおける無線ネットワー

概要

 $4.1$ 

✇**31**

31

WIDE PROJECT

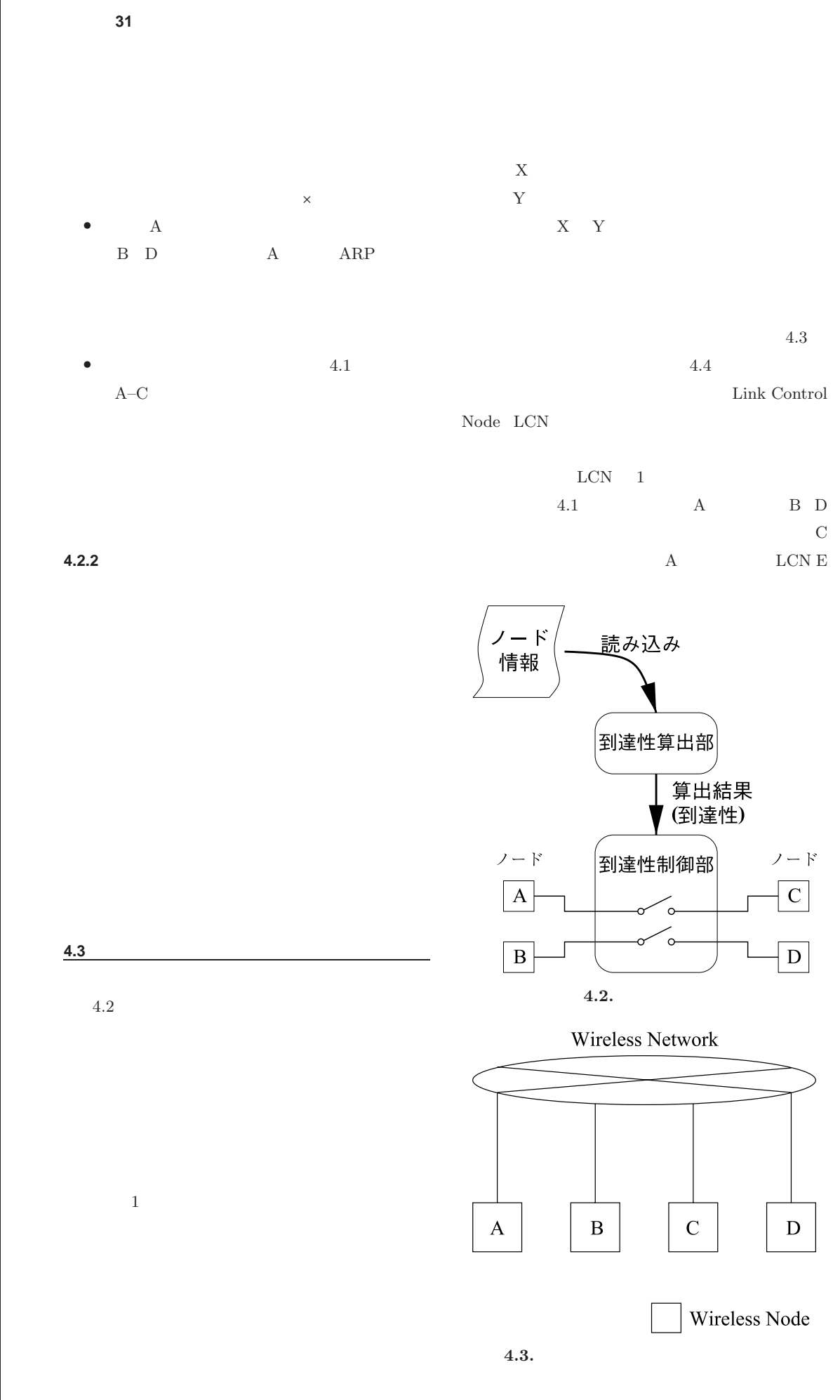

WIDE PROJECT 2004 annual report  $\overline{\phantom{0}}$  $\sigma$  $\Box$  $\subset$  $\subset$  $\sigma$  $\overline{a}$  $\circ$  $\circ$  $\sim$  $\overline{a}$  $\circ$  $\sqcup$  $\overline{\phantom{a}}$  $\circ$  $\alpha$  $\Delta$  $\sqcup$  $\bigcirc$  $\overline{a}$ 

 $\geq$ 

 $\overline{\phantom{0}}$  $\overline{a}$  $\circ$  $\Omega$  $\Phi$ 

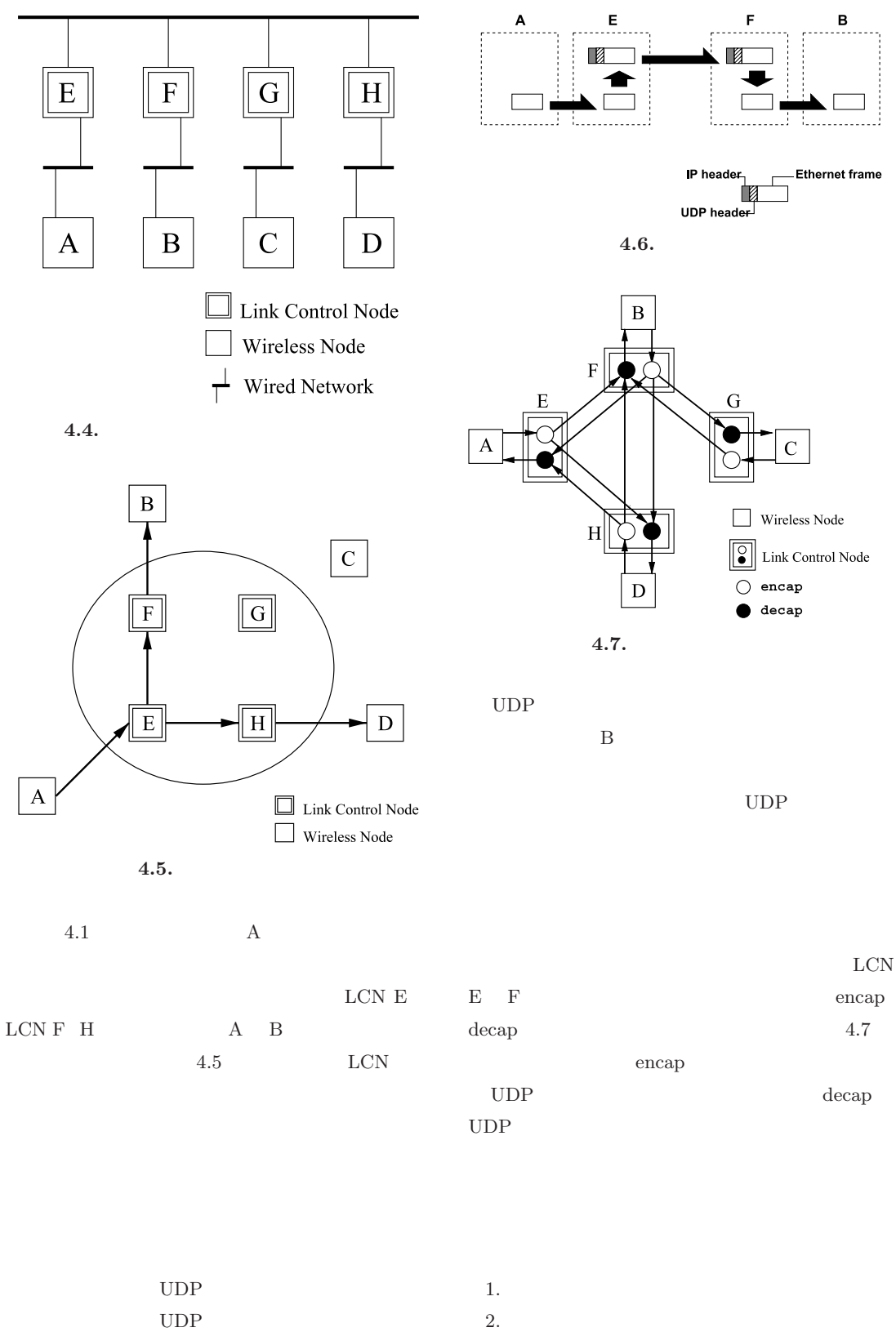

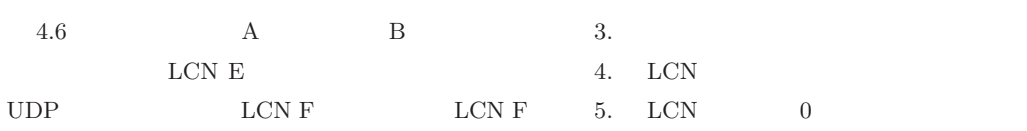

## 6. LCN decap 7. LCN 1 8.  $\qquad \qquad$  encap 9.7  $4.8$  $4.2$ A B C D ICMP

**31** 8

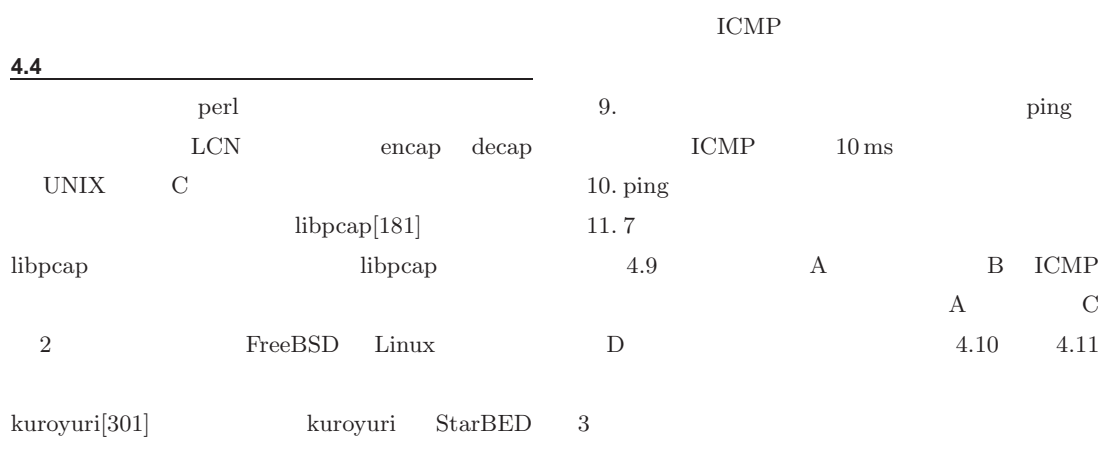

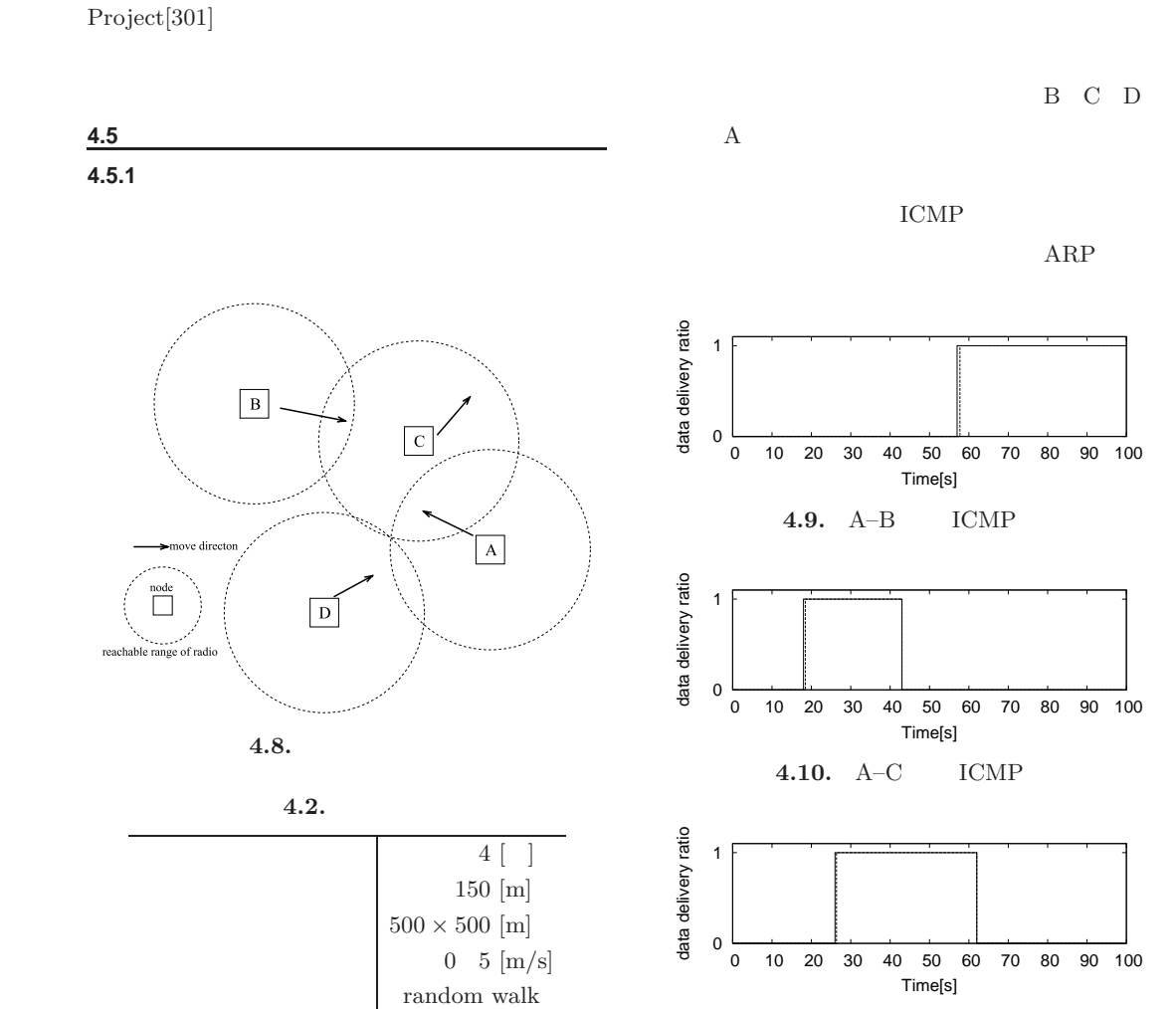

**4.11.** A–D ICMP

100 [s]

 $\overline{\phantom{0}}$ WIDE PROJECT 2004 annual report  $\overline{a}$  $\circ$  $\Omega$  $\Phi$  $\overline{\phantom{0}}$  $\sigma$  $\Rightarrow$  $\subset$  $\subset$  $\sigma$  $\overline{4}$  $\circ$  $\circ$  $\sim$  $\overline{a}$  $\circ$  $\sqcup$  $\overline{\phantom{a}}$  $\circ$  $\alpha$  $\Delta$  $\sqcup$  $\bigcirc$  $\overline{\phantom{0}}$  $\geq$ 

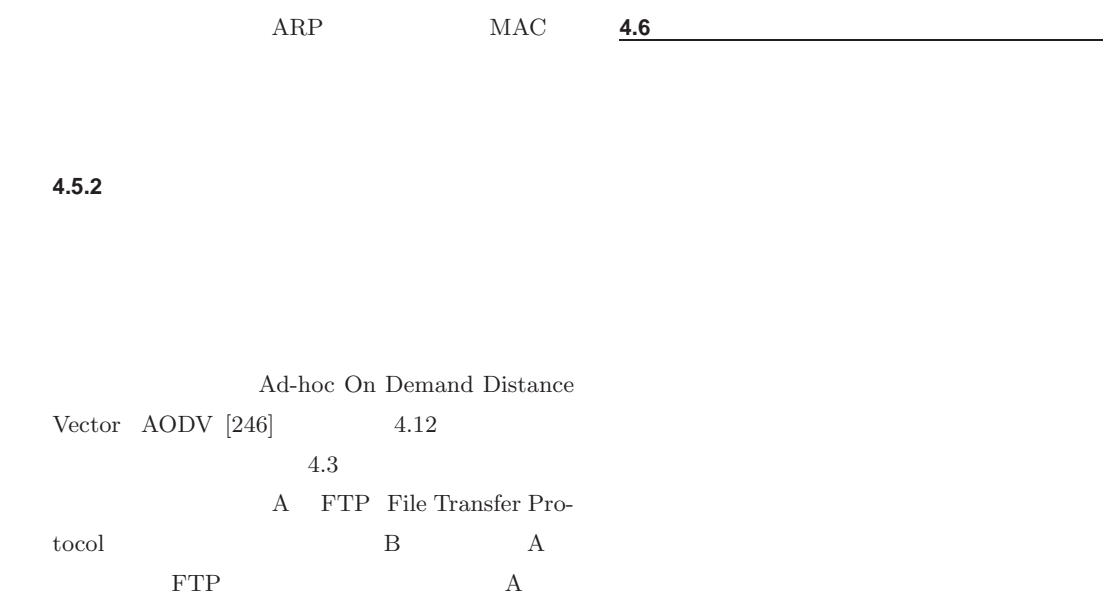

<u>4.7</u>

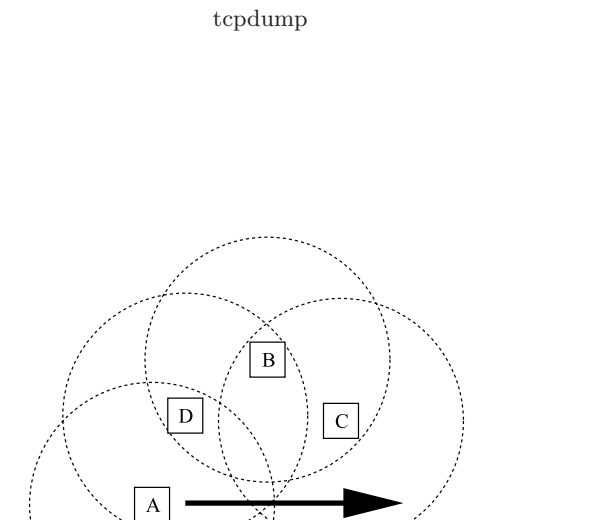

 $\hskip10mm$  D  $D$  $\rm C$ 

> $\mathbf{nod}$  $\Box$

> > $\label{eq:reachable} \text{reachable range of radio}$

$$
4.12.
$$

**4.3.** アドホックネットワークの実験諸元

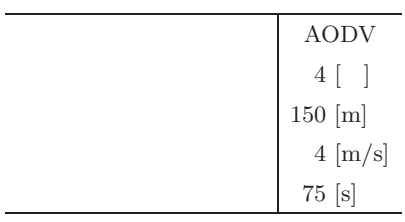

 $\emph{ICMP}$ 

 $1$ 

31